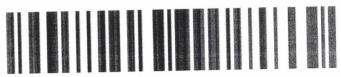

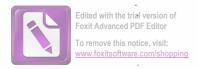

2713499

### **DECLARAȚIE DE AVERE**

Anual, până la 15 iunie

## Subsemnatul BATRANU I. ION, având funcția de Primar la Comuna Comisani, CNP

ol. -, sc. -, et. -, apt. -

cunoscând prevederile art. 292 din Codul penal privind falsul în declarații, declar pe proprie răspundere că împreună cu familia<sup>1)</sup> dețin următoarele:

\*1) Prin familie se înțelege soțul/soția și copiii aflați în întreținerea acestora.

open

#### I. Bunuri imobile

#### 1. Terenuri

NOTĂ:

Se vor declara inclusiv cele aflate în alte ţări.

| Adresa sau<br>zona                                     | Categoria* | Anul<br>dobândirii | Suprafaţa | Cota-<br>parte | Modul de<br>dobândire | Titularul <sup>1)</sup> |
|--------------------------------------------------------|------------|--------------------|-----------|----------------|-----------------------|-------------------------|
| Tara:<br>ROMANIA<br>Judet:<br>Dambovita<br>Localitate: | Intravilan | 2008               | 15000 m2  | 100 %          | Moştenire             | BATRANU<br>ION          |
| Tara:<br>ROMANIA<br>Judet:<br>Dambovita<br>Localitate: | Intravilan | 2008               | 11400 m2  | 100 %          | Moştenire             | BATRANU<br>ION          |

<sup>\*</sup>Categoriile indicate sunt: (1) agricol; (2) forestier; (3) intravilan; (4) luciu de apă; (5) alte categorii de terenuri extravilane, dacă se află în circuitul civil.

#### 2. Clădiri

NOTĂ:

Se vor declara inclusiv cele aflate în alte țări.

<sup>\*1)</sup> La "Titular" se menționează, în cazul bunurilor proprii, numele proprietarului (titularul, soțul/soția, copilul) și cota-parte, iar în cazul bunurilor în coproprietate, numele coproprietarilor.

| Adresa sau<br>zona                                                            | Categoria*        | Anul<br>dobândirii | Suprafaţa | Cota-<br>parte | Modul de<br>dobândire               | Titularul <sup>2)</sup>          |
|-------------------------------------------------------------------------------|-------------------|--------------------|-----------|----------------|-------------------------------------|----------------------------------|
| Tara:<br>ROMANIA<br>Judet:<br>Dambovita<br>Localitate:<br>Lazuri -<br>Adresa: | Casă de<br>locuit | 1978               | 160 m2    | 100 %          | Construcție                         | BATRANU<br>ION                   |
| Tara:<br>ROMANIA<br>Judet:<br>Dambovita<br>Localitate:<br>Adresa:             | Apartament        | 2001               | 45 m2     | 50 %           | Contract de<br>vânzare<br>cumpărare | BATRANU<br>ION<br>BATRANU<br>ANA |

<sup>\*</sup>Categoriile indicate sunt: (1) apartament; (2) casă de locuit; (3) casă de vacanță; (4) spații comerciale/de productie.

#### II. Bunuri mobile

1. Autovehicule/autoturisme, tractoare, maşini agricole, şalupe, iahturi şi alte mijloace de transport care sunt supuse înmatriculării, potrivit legii

| Natura | Marca | Nr. de bucăți | Anul de fabricație | Modul de<br>dobândire |
|--------|-------|---------------|--------------------|-----------------------|
| a.     |       | an-           | -                  | -                     |

2. Bunuri sub formă de metale prețioase, bijuterii, obiecte de artă și de cult, colecții de artă și numismatică, obiecte care fac parte din patrimoniul cultural național sau universal, a căror valoare însumată depășește 5.000 de euro

#### NOTĂ:

Se vor menționa toate bunurile aflate în proprietate, indiferent dacă ele se află sau nu pe teritoriul României la momentul declarării.

| Descriere sumară | Anul dobândiri | Valoarea estimata |
|------------------|----------------|-------------------|
| ~                | -              | -                 |

III. Bunuri mobile, a căror valoare depășește 3.000 de euro fiecare, și bunuri imobile înstrăinate în ultimele 12 luni

<sup>\*2)</sup> La "Titular" se menționează, în cazul bunurilor proprii, numele proprietarului (titularul, soțul/soția, copilul) și cota-parte, iar în cazul bunurilor în coproprietate, numele coproprietarilor.

| Natura bunului<br>înstrăinat | Data<br>înstrăinării | Persoana catre<br>care s-a<br>înstrăinat | Forma înstrăinării | Valoarea |
|------------------------------|----------------------|------------------------------------------|--------------------|----------|
|                              | 446                  | *                                        | -                  | *        |

#### IV. Active financiare

1. Conturi și depozite bancare, fonduri de investiții, forme echivalente de economisire și investire, inclusiv cardurile de credit, dacă valoarea însumată a tuturor acestora depășește 5.000 de euro

NOTĂ:

Se vor declara inclusiv cele aflate în bănci sau instituții financiare din străinătate.

| Instituția care<br>administrează<br>și adresa acesteia | Tipul*                                            | Valuta | Deschis în<br>anul | Sold/valoare la zi |
|--------------------------------------------------------|---------------------------------------------------|--------|--------------------|--------------------|
| ING OFFICE<br>TARGOVISTE, ING<br>TARGOVISTE            | Cont curent sau<br>echivalente<br>(inclusiv card) | RON    | 2020               | 12731              |

<sup>\*</sup>Categoriile indicate sunt: (1) cont curent sau echivalente (inclusiv card); (2) depozit bancar sau echivalente; (3) fonduri de investiții sau echivalente, inclusiv fonduri private de pensii sau alte sisteme cu acumulare (se vor declara cele aferente anului fiscal anterior).

2. Plasamente, investiții directe și împrumuturi acordate, dacă valoarea de piață însumată a tuturor acestora depășește 5.000 de euro

NOTĂ:

Se vor declara inclusiv investițiile și participările în străinătate.

| Emitent titlu/societatea în care persoana este acționar sau asociat/beneficiar de împrumut | Tipul* | Număr de titluri/<br>cota de participare | Valoarea totală la zi |
|--------------------------------------------------------------------------------------------|--------|------------------------------------------|-----------------------|
| -                                                                                          | -      |                                          |                       |

<sup>\*</sup>Categoriile indicate sunt: (1) hârtii de valoare deținute (titluri de stat, certificate, obligațiuni); (2) acțiuni sau părți sociale în societăți comerciale; (3) împrumuturi acordate în nume personal.

# 3. Alte active producătoare de venituri nete, care însumate depășesc echivalentul a 5.000 de euro pe an:

| Descriere | Valoare | Valuta |
|-----------|---------|--------|
| •         | -       | w      |

NOTĂ:

Se vor declara inclusiv cele aflate în străinătate.

#### V. Datorii

Debite, ipoteci, garanții emise în beneficiul unui terț, bunuri achiziționate în sistem leasing și alte asemenea bunuri, dacă valoarea însumată a tuturor acestora depășește 5.000 de euro

#### NOTĂ:

Se vor declara inclusiv pasivele financiare acumulate în străinătate.

| Creditor | Contractat în anul | Scadent în anul | Valoarea |
|----------|--------------------|-----------------|----------|
| -        | _                  | -               | _        |

VI. Cadouri, servicii sau avantaje primite gratuit sau subvenționate față de valoarea de piață, din partea unor persoane, organizații, societăți comerciale, regii autonome, companii/societăți naționale sau instituții publice românești sau străine, inclusiv burse, credite, garanții, decontări de cheltuieli, altele decât cele ale angajatorului, a căror valoare individuală depășește 500 de euro\*

| Cine a realizat venitul | Sursa venitului:<br>numele, adresa | Serviciul<br>prestat/Obiectul<br>generator de venit | Venitul anual<br>încasat |
|-------------------------|------------------------------------|-----------------------------------------------------|--------------------------|
| 1.1. Titular            |                                    |                                                     |                          |
|                         | ш.                                 | _                                                   |                          |
| 1.2. Soţ/soţie          |                                    |                                                     |                          |
| ~                       | м                                  | -                                                   |                          |
| 1.2. Copii              |                                    |                                                     |                          |
| м                       |                                    | -                                                   | м.                       |

<sup>\*</sup>Se exceptează de la declarare cadourile și tratațiile uzuale primite din partea rudelor de gradul I și al II-lea.

VII. Venituri ale declarantului și ale membrilor săi de familie, realizate în ultimul an fiscal încheiat (potrivit art. 41 din Legea nr. 571/2003 privind Codul fiscal, cu modificările și completările ulterioare)

#### NOTĂ:

Se vor declara inclusiv veniturile provenite din străinătate.

| Cine a realizat venitul        | Sursa venitului:<br>numele, adresa  | Serviciul prestat/ Obiectul generator de venit | Venitul anual<br>încasat |
|--------------------------------|-------------------------------------|------------------------------------------------|--------------------------|
| 1. Venituri din salarii        |                                     |                                                |                          |
| 1.1. Titular                   |                                     |                                                |                          |
| BATRANU ION                    | Comuna Comisani,<br>COMUNA COMISANI | INDEMNIZATIE PRIMAR                            | 73008 RON                |
| 1.2. Soţ/soţie                 |                                     |                                                |                          |
|                                | -                                   | -                                              | **                       |
| 1.3. Copii                     |                                     |                                                |                          |
| 4                              | -                                   |                                                |                          |
| 2. Venituri din activități inc | lependente                          |                                                |                          |
| 2.1. Titular                   |                                     |                                                |                          |
| м                              |                                     | -                                              | AL.                      |

| 2.2. Soţ/soţie                 |                              |           |           |
|--------------------------------|------------------------------|-----------|-----------|
|                                | -                            | 4         |           |
| 3. Venituri din cedarea folos  | inței bunurilor              |           |           |
| 3.1. Titular                   |                              |           |           |
| **                             | -                            |           | -         |
| 3.2. Soţ/soţie                 |                              |           |           |
|                                | -                            | -         |           |
| 4. Venituri din investiții     |                              |           |           |
| 4.1. Titular                   |                              |           |           |
|                                |                              | as.       | *         |
| 4.2. Soţ/soţie                 |                              |           |           |
|                                | <b>.</b>                     | -         | •         |
| 5. Venituri din pensii         |                              |           |           |
| 5.1. Titular                   |                              |           |           |
| BATRANU ION                    | CASA DE PENSII<br>TARGOVISTE | PENSIE    | 49200 RON |
| 5.2. Soţ/soţie                 |                              |           |           |
| BATRANU ANA                    | CASA DE PENSII<br>TARGOVISTE | PENSIONAR | 38640 RON |
| 6. Venituri din activități agr | ricole                       |           |           |
| 6.1. Titular                   |                              |           |           |
| 4                              |                              | -         | *         |
| 6.2. Soţ/soţie                 |                              |           |           |
| -                              | •                            | _         | -         |
| 7. Venituri din premii și din  | jocuri de noroc              |           |           |
| 7.1. Titular                   |                              |           |           |
| *                              |                              |           | -         |
| 7.2. Soţ/soţie                 |                              |           |           |
|                                |                              | -         |           |
| 7.3. Copii                     |                              |           |           |
|                                | -                            |           | -         |
| 8. Venituri din alte surse     |                              |           |           |
| 8.1. Titular                   |                              |           |           |
| -                              | -                            | *         | -         |
| 8.2. Soţ/soţie                 |                              |           |           |
|                                | -                            | -         |           |
| 8.3. Copii                     |                              |           |           |
| -                              |                              | -         | *         |

Prezenta declarație constituie act public și răspund potrivit legii penale pentru inexactitatea sau caracterul incomplet al datelor menționate.

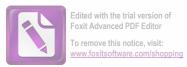

| Data completării |  |
|------------------|--|
| 15-06-2023       |  |
|                  |  |